# **Owncloud OCIS (owncloud infinite scale)**

#### **Docs**

- General Docs: [https://doc.owncloud.com/ocis/next](https://doc.owncloud.com/ocis/next/)
- Development Rules: The Twelve Factor App<https://12factor.net/>
- Binary Setup: <https://doc.owncloud.com/ocis/next/deployment/binary/binary-setup.html>
- Container Setup: <https://doc.owncloud.com/ocis/next/deployment/container/orchestration/orchestration.html>
- Bare Metal with Systemd <https://doc.owncloud.com/ocis/next/depl-examples/bare-metal.html>
- OIDC Example (Keycloak) [https://github.com/owncloud/ocis/tree/master/deployments/examples/ocis\\_keycloak](https://github.com/owncloud/ocis/tree/master/deployments/examples/ocis_keycloak)
- Environment variables <https://doc.owncloud.com/ocis/next/deployment/services/env-vars-special-scope.html>
- WOPI/Collabora<https://doc.owncloud.com/ocis/next/deployment/wopi/wopi.html>

## **Initialisation**

"ocis init" creates yaml. For the admin user, use the same credentias as in the realm of the IDP

root@ocis:/etc# sudo -u ocis ocis init --admin-password=xxxxxxxxx - insecure=false --config-path=/etc/ocis --

=========================================

generated OCIS Config

========================================= configpath : /etc/ocis/ocis.yaml user : admin password : xxxxxxxxxxx

-------------------------------

# **Basic data structures and config prepared for haproxy**

sudo -u ocis OCIS\_INSECURE=false OCIS\_CONFIG\_DIR=/etc/ocis PROXY HTTP ADDR=10.10.10.23:9200 \ PROXY\_TLS=false OCIS\_URL=https://ocis.netzwissen.de OCIS BASE DATA PATH=/mnt/data/ocis \ OCIS\_LOG\_LEVEL=debug OCIS\_LOG\_FILE=/var/log/ocis/ocis.log ocis server

### **Version info**

```
 <font inherit/monospace;;inherit;;#000000background-
color:#ffffff;>root@ocis:~# ocis version</font> Version: 4.0.5
Compiled: 2023-12-21 00:00:00 +0000 UTC
```
### **List running services**

```
 <font inherit/monospace;;inherit;;#000000background-
color:#ffffff;>root@ocis:~# ocis list</font> +--------------------+
        | SERVICE |
  +--------------------+
| app-provider |
| app-registry |
| auth-basic |
| auth-machine |
| eventhistory |
| frontend |
| gateway |
| graph |
| groups |
| idm |
| idp |
| invitations |
| nats |
| notifications |
| ocdav |
| ocs
| postprocessing |
| proxy |
| search |
| settings |
| sharing |
| storage-publiclink |
| storage-shares |
| storage-system |
| storage-users |
| store |
| thumbnails |
| userlog |
| users |
| web |
| webdav |
| webfinger |
+--------------------+
```
From: <https://wiki.netzwissen.de/>- **netzwissen.de Wiki**

Permanent link: **<https://wiki.netzwissen.de/doku.php?id=ocis>**

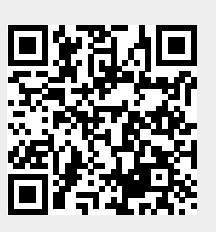

Last update: **05/03/2024 - 10:52**